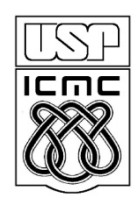

Universidade de São Paulo – São Carlos Instituto de Ciências Matemáticas e de Computação

# **Solução Exercicios Alocação dinâmica matrizes**

Profa Rosana Braga

```
int main (void) {
float **mat, **mat2, **matsoma; /* matriz a ser alocada */
int l, c; /* numero de linhas e colunas da matriz */
int i,j;
mat = Alocar_matrix_{real} (3, 4);
mat2 = \text{Alocar\_matrix\_real}(3, 4);matsoma = Alocar_matrix_{real} (3, 4);
if (!mat || !mat2 || !matsoma) {
    printf("erro");
    return 0;
}
printf("Entre matriz 1\n");
for(i=0;i<3;i++) {
     printf("Linha %i:\n",i+1);
     for(j=0;j<4;j++)scanf("%f",&mat[i][j]);
}
                                               Solução 1 – sem função
```
 $\mathfrak{D}$ 

```
printf("Entre matriz 2\n");
for(i=0;i<3;i++) {
     printf("Linha %i:\n",i+1); 
     for(j=0;j<4;j++) {
          scanf("%f",&mat2[i][j]);
          matsoma[i][j] = mat[i][j] + mat2[i][j];}
}
printf("soma:\n");
for(i=0;i<3;i++) {
         for(i=0; i<4; i++)printf("%f ",matsoma[i][j]);
          printf("\n");
}
mat = Liberar_matriz_real (3, 4, mat);
mat2 = Liberar_matrix_{real} (3, 4, mat2);matsoma = Liberar_matriz_real (3, 4, matsoma);
}
```

```
Solução 1 – sem função
```
float \*\* Soma\_matriz (float \*\*mat1, float \*\*mat2, int l, int c){

```
Solução 2 – com função
float **soma_mat;
int cont, cont2;
soma_mat = Alocar_matriz_real (l, c);
for (cont = 0 ; cont < 1 ; cont++)for(cont2 = 0; cont2 < c; cont2++)
        soma_mat[cont][cont2] = mat1[cont][cont2] + mat2[cont][cont2];
}
return soma_mat;
```
}

```
int main (void){
```
}

```
Solução 2 – com função
float **mat1, **mat2, **soma, n; /* matriz a ser alocada */
int i,j,k,l = 3, c = 4; \prime^* numero de linhas e colunas da matriz \primemat1 = \text{Alocar\_matrix\_real (l, c)};
mat2 = Alocar_matrix_{real} (l, c);
soma = Alocar_matriz_real (l, c);
for(k=1; k<3; k++)
    for(i=0; i<1; i++)
           for(j=0; j < c; j++){
             system("CLS");
             printf("\n\n Matriz %d.\n\n", k);
             printf(" Escolha a%d%d: ", i+1, j+1);
             scanf("%f", &n);
             if(k==1)mat1[i][j] = n;else
                \text{mat2}[i][j] = n;
```

```
soma = Soma_matrix(mat1, mat2, I, c);printf("\n\n A soma de ambas matrizes e:\n ");
for(i=0; i<1; i++)
   for(j=0; j < c; j++){
       if(j\%4 == 0)
          printf("\ln\ ");
       printf("%.1f ", soma[i][j]);
    }
printf("\n\n\n ");
system("pause");
return 0;
```
}

```
Solução 2 – com função
```